## Ingegneria del Software Repository e studio di un caso di errore

Obiettivi. Presentare l'utilizzo di uno strumento di repository. Studiare il caso di un errore segnalato da un cliente su un prodotto.

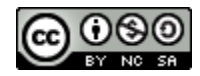

Fulvio Sbroiavacca

# Repository

- Lo strumento di Repository contiene tutte le versioni del prodotto e delle sue componenti (moduli, sottosistemi)
- Come è possibile lavorare in gruppo sviluppando lo stesso prodotto
	- lo strumento è dotato di funzioni che consentono la modifica dei moduli da parte di un team di sviluppo che condivide la repository
	- i singoli intervengono su specifici moduli per le modifiche necessarie
- Lo strumento di repository consente di ricostruire tutte le varie versioni del prodotto che si sono sviluppate nel tempo
	- Questi strumenti sono dotati anche di collegamenti con gli strumenti di test automatizzato per rendere efficienti le operazioni di test di specifiche versioni del prodotto

### Repository: le versioni

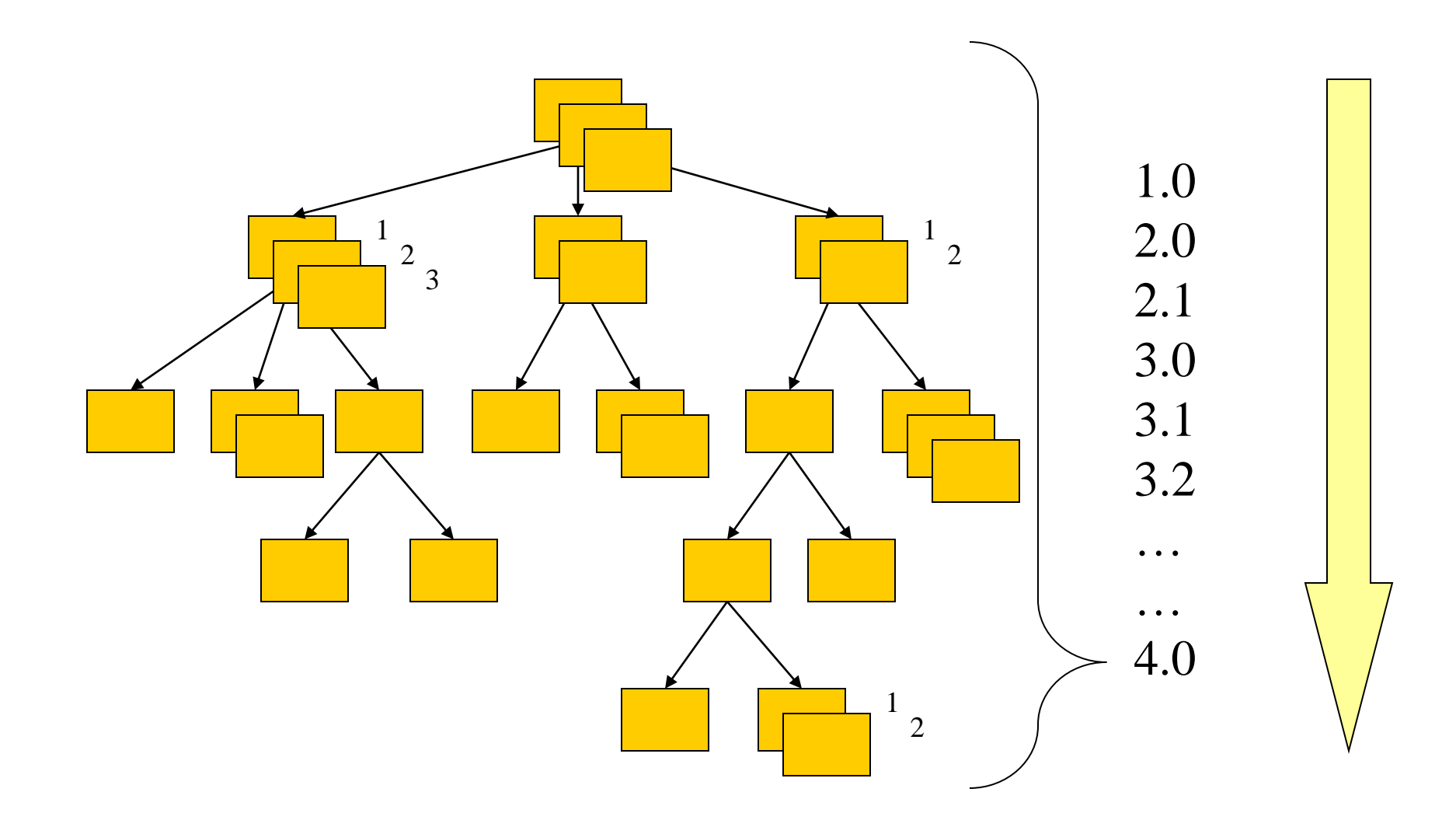

#### Caso di un errore rilevato da un cliente su un prodotto Individuazione dell'errore e ricostruzione della versione

- La prima operazione da fare è individuare il tipo di errore
	- cosa di norma non semplice
	- vi è sempre una certa difficoltà a comprendere le spiegazioni fornite dall'utente
- Dopo aver individuato l'errore, si passa alla seconda fase
	- che consiste nel riprodurre l'errore in laboratorio
- Per poter far ciò è necessario ricostruire l'esatta versione del prodotto a disposizione del cliente
- In questa operazione risulta indispensabile lo strumento di repository
	- fornisce la ricostruzione della versione attraverso l'assemblaggio delle corrette versioni dei moduli componenti

Repository: ricostruzione di una versione

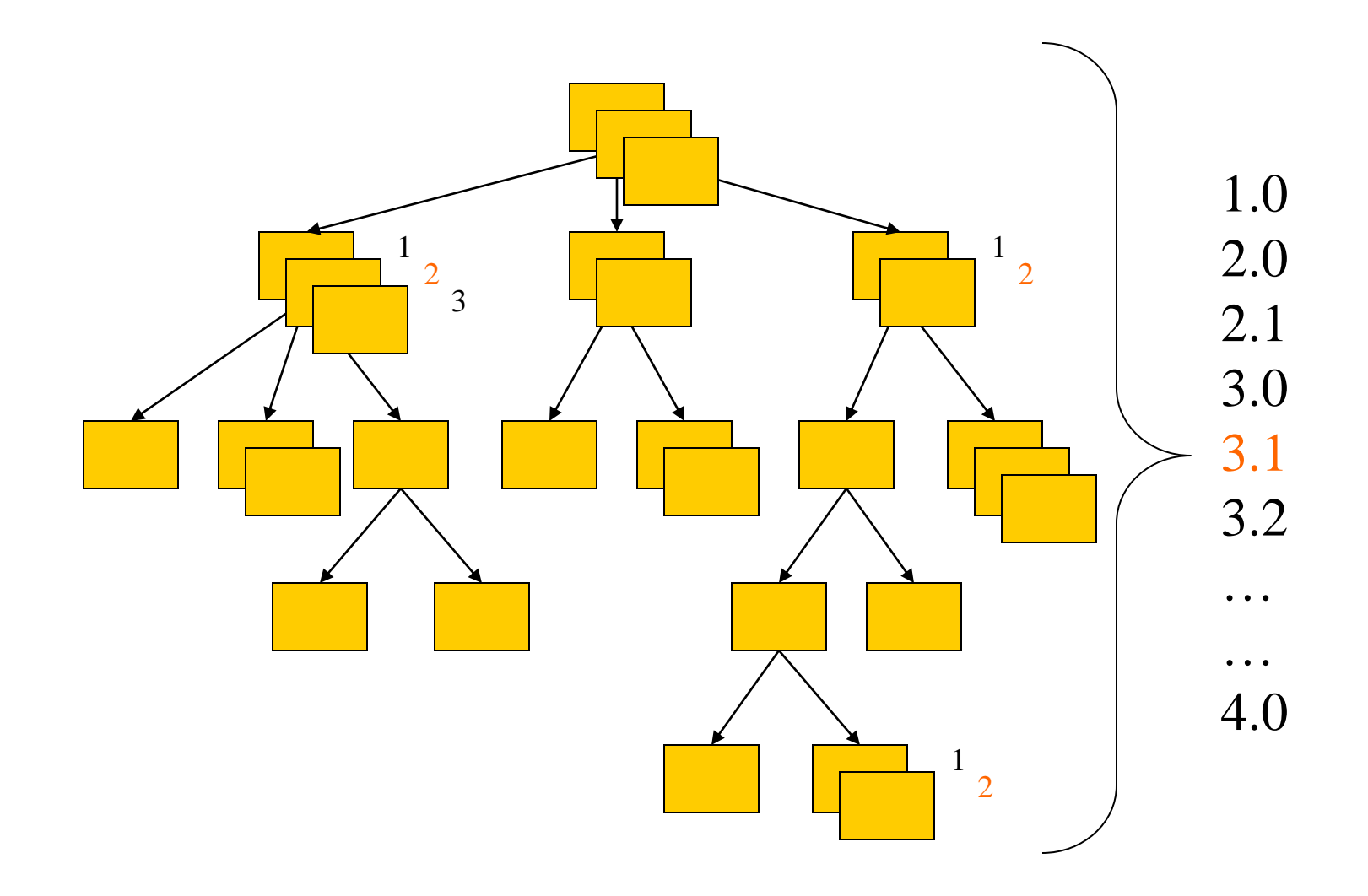

#### Caso di un errore rilevato da un cliente su un prodotto Debugging e generazione di una nuova versione

- Dopo aver riprodotto l'errore ed individuato a grande linee l'intervento da eseguire
	- si passa al debugging per identificare puntualmente le istruzioni da modificare
- In questa fase si individua il/i modulo/i da modificare
- Completate le modifiche è necessario costruire una nuova versione del prodotto
- Non sempre è possibile generare semplicemente una versione aggiuntiva del prodotto riassemblando i vari moduli alla loro ultima versione
- Ad esempio nel passaggio dalla versione 3.1 alla 4.0 del caso considerato può essere stata introdotta una modifica alla base dati
	- non si può costringere tutti gli utenti del prodotto ad eseguire una conversione della base dati non necessaria
- Si tratta della tipica situazione di un prodotto con molti clienti
- Molto spesso bisogna intervenire in modo "mirato", costruendo un'ulteriore versione intermedia del prodotto a partire dai moduli assemblati nella versione errata, opportunamente modificati

Repository: nuova versione a fronte di un errore rilevato da un cliente

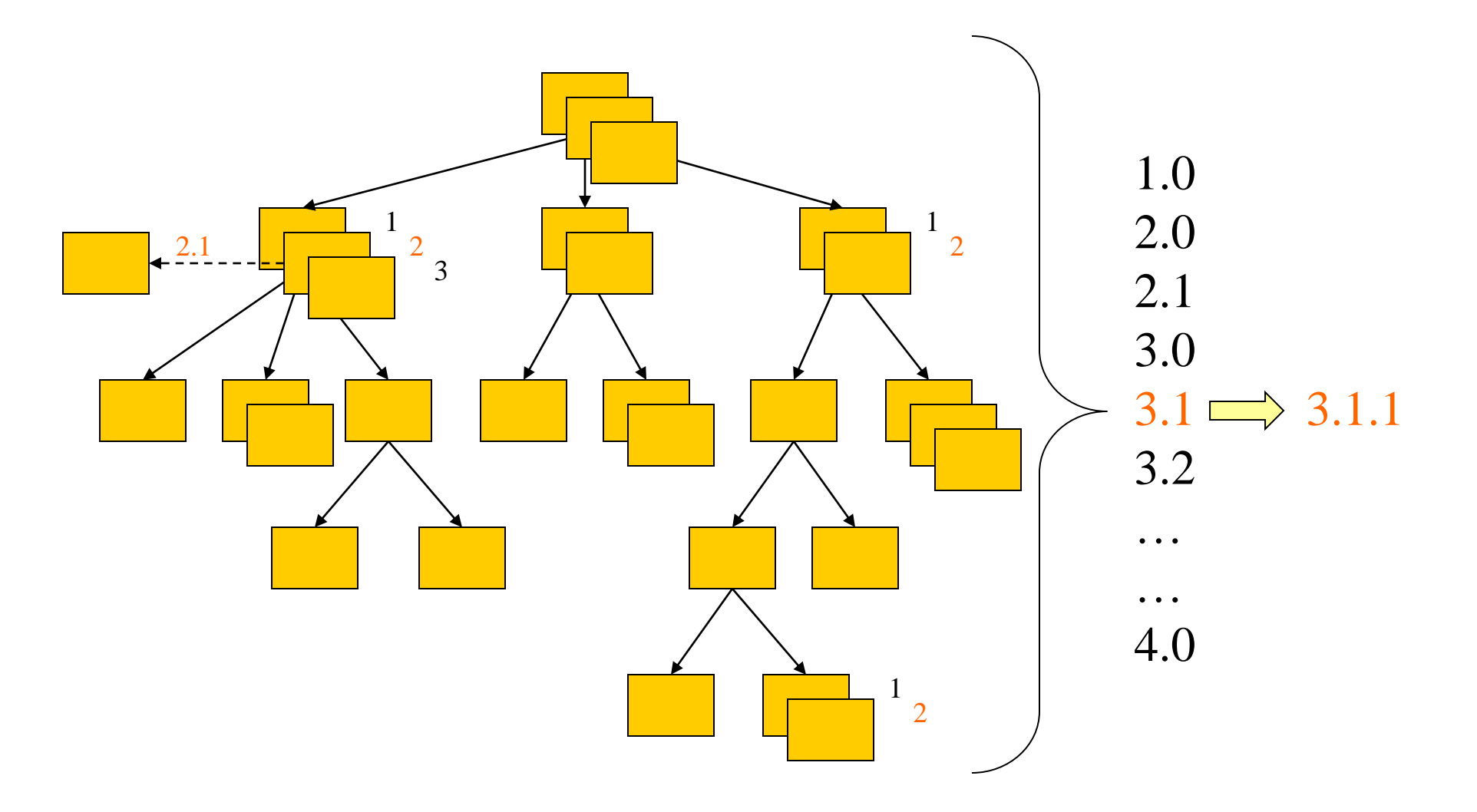

#### Caso di un errore rilevato da un cliente su un prodotto Generazione di una versione intermedia

- In quali casi si rende necessaria una versione intermedia?
- Sicuramente nel caso di un errore di comunicazione tra moduli proprio di quella versione
- Oppure nel caso di un errore dovuto all'ambiente del cliente
- Se l'errore è proprio della funzione del modulo
	- si ripete per tutti i clienti
	- è necessario quindi intervenire complessivamente